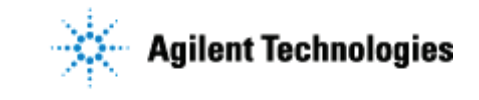

Thank you for purchasing an Agilent instrument. To get you started and to assure a successful and timely installation of your Agilent **software**, please refer to this specification or set of requirements.

Correct site preparation is the key first step in ensuring that your instruments and software systems operate reliably over an extended lifetime. This document is an **information guide and checklist** prepared for you that outlines the supplies, consumables, space and utility requirements for your equipment.

# **Customer Responsibilities**

#### **Make sure your site meets the following prior specifications before the installation date. For details, see specific sections within this checklist, including:**

- $\Box$  The computing environment and the necessary space is made available
- The number & location of electrical outlets for your computer systems and peripherals are planned
- $\Box$  That your site meets the software, hardware and networking specifications below
- $\Box$  Locate your sales order information, software authorization codes and/or software licenses/certificates
- $\Box$  The necessary software media, disks etc are available including upgrade/update disks
- $\Box$  That a suitable backup solution is identified for your software
- $\Box$  Availability of a system/network administrator as needed to connect to your intranet
- Please consult Other Requirements section below for other product-specific information.
- Complete Final Check: Software Site Preparation Tool. Please visit the following Agilent website to download the Software Installation Site Preparation Tool. http://www.chem.agilent.com/en-US/Technical-Support/Software-Informatics/Utilities/Pages/SWSitePrepTool.aspx

This easy-to-use tool verifies that your PC meets the necessary hardware and software pre-requisites before installing the Agilent software.

#### **If Agilent is delivering installation and familiarization services, users of the instrument should be present throughout these services; otherwise, they will miss important operational, maintenance and safety information.**

 $\Box$  Author to add specific customer activities or additional help, information, or guidance for the customer to follow prior to installation>.

# **Important Customer Information**

- 1. If you have questions or problems in providing anything described as a Customer Responsibility above, please contact your local Agilent or partner support/service organization for assistance prior to delivery. In addition, Agilent and/or its partners reserve the right to reschedule the installation dependent upon the readiness of your laboratory.
- 2. Should your site not be ready for whatever reasons, please contact Agilent as soon as possible to re-arrange any services that have been purchased.
- 3. Other optional services such as additional training, operational qualification  $(Q)$  and consultation for user-specific applications may also be provided at the time of installation when ordered with the system, but should be contracted separately.

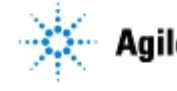

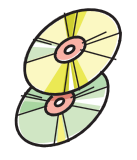

### **Software Specifications for Workstations, Clients, and Servers**

#### **Special Notes**

1. Author to add special considerations or notes.

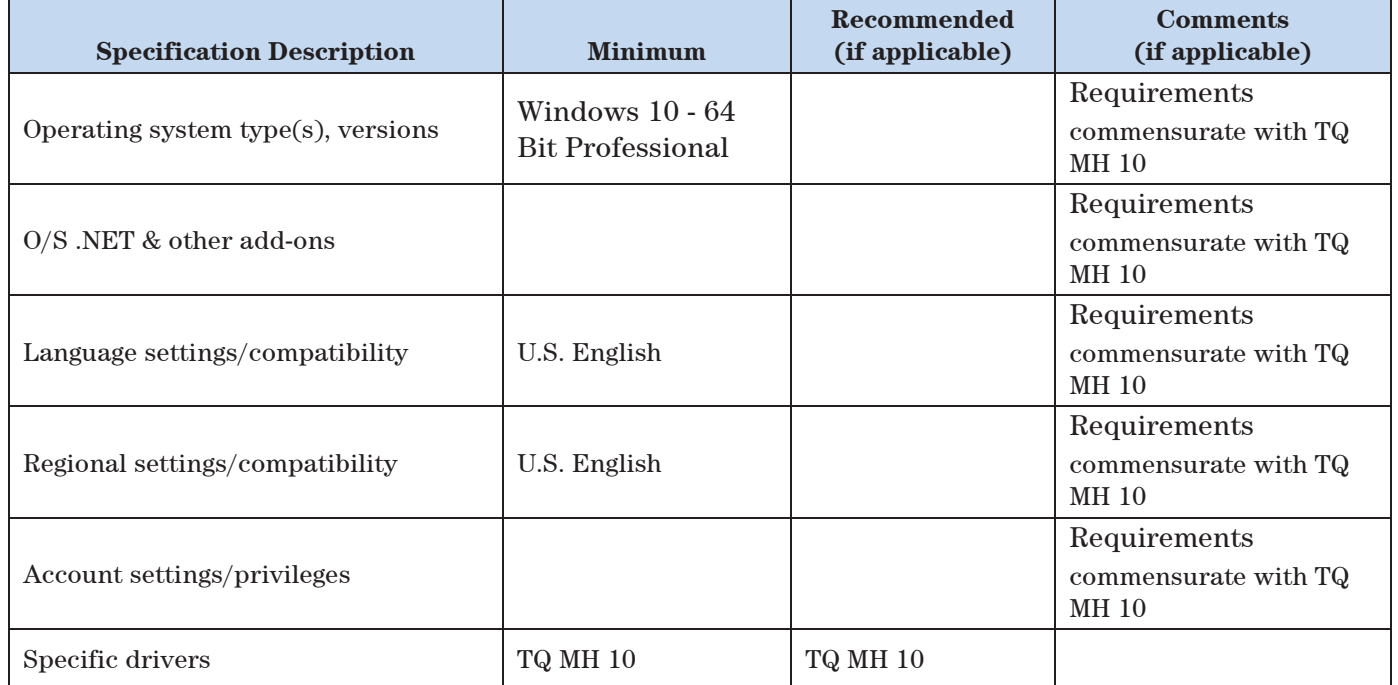

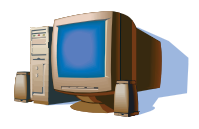

### **Computer Hardware Specifications for Workstations, Clients, and Servers**

#### **Special Notes**

1. Author to add special considerations or notes.

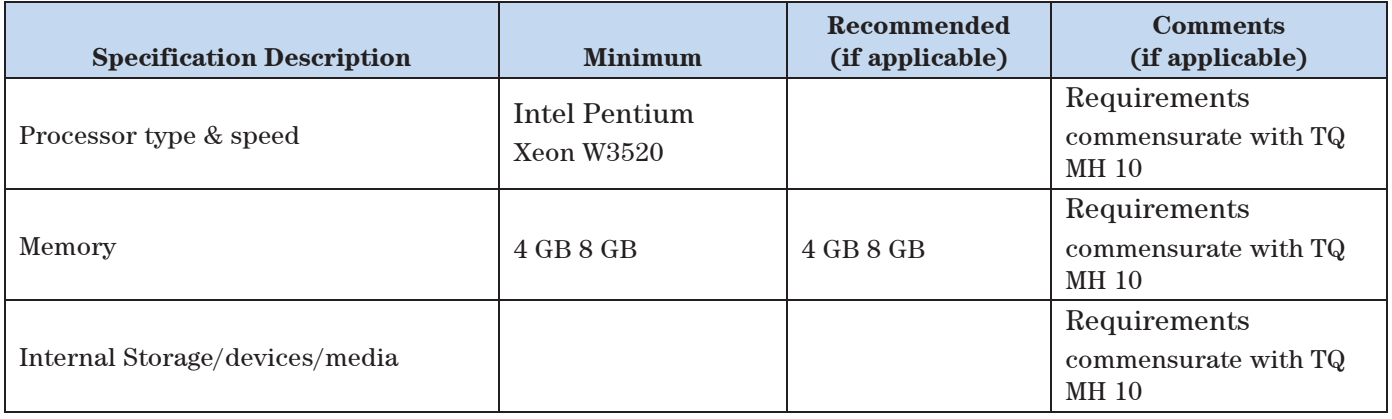

Issued: 21-JAN-2019, Revision: 2.4 Copyright © 2019 Agilent Technologies

Copyright  $© 2019$ Page 2 of 5

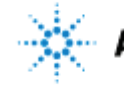

#### **Agilent MassHunter StreamSelect B.08.00– Site Preparation Checklist**

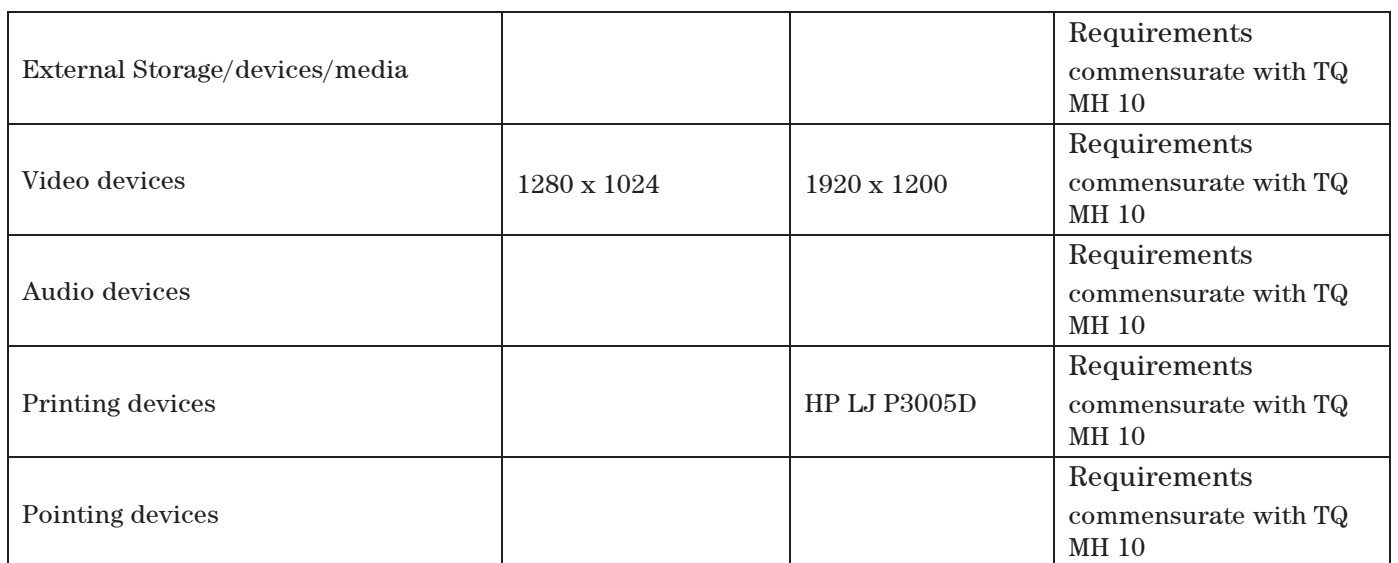

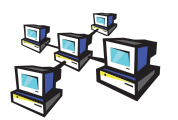

## **Networking Specifications**

#### **Special Notes**

1. Author to add special considerations or notes.

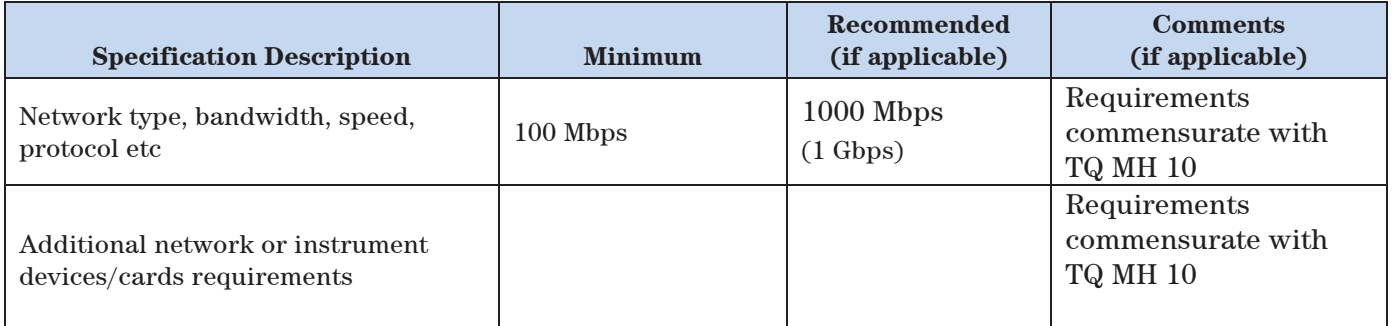

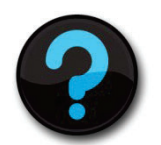

### **Other Requirements**

Author to add other guidance, notes and/or diagrams that are needed by the customer which have not been mentioned above such as:

1. Important web links Microsoft Hardware Compatibility Lists http://www.microsoft.com/whdc/hcl/default.mspx

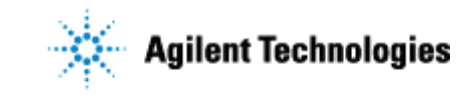

Links to specific O/S fixes, updates needed http://support.microsoft.com/

- 2. Additional or supporting applications/tools, diagnostics or add-ons needed or recommended.
- 3. Additional set up guides or manuals to be referenced.
- 4. Additional info regarding required firmware for instruments.
- 5. Additional upgrade and/or migration preparation instructions.

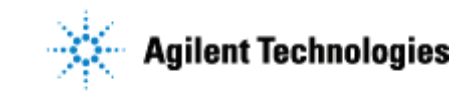

## **Important Customer Web Links**

- For additional information about our solutions, please visit our web site at http://www.chem.agilent.com/en-US/Pages/HomePage.aspx
- $\Box$  Need to get information on your product? Literature Library - http://www.agilent.com/chem/library
- □ Need to know more? Customer Education – http://www.chem.agilent.com/en-US/Training-Events/Pages/default.aspx
- Need technical support, FAQs? http://www.chem.agilent.com/en-US/Technical-Support/Pages/default.aspx
- Need supplies? http://www.chem.agilent.com/en-US/Products-Services/Parts-Supplies/Pages/default.aspx

Document part number: G2709-90002